Федеральное государственное бюджетное учреждение Всероссийский научно-исследовательский институт метрологической службы (ФГБУ «ВНИИМС»)

## СОГЛАСОВАНО

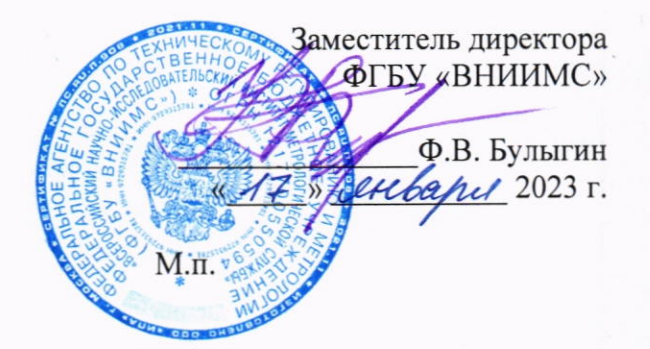

# Государственная система обеспечения единства измерений

# Корректоры объема газа Суперфлоу 23

Методика поверки

МП 201-006-2023

### 1. ОБЩИЕ ПОЛОЖЕНИЯ

Настоящая методика поверки распространяется на корректоры объема газа Суперфлоу 23 (далее - корректоры) и устанавливает методику их первичной и периодической поверок.

Корректоры предназначены для измерений давления и температуры газа, преобразования количества импульсов от расходомеров-счетчиков газа в значения объема газа при рабочих условиях и приведения объема газа к стандартным условиям по ГОСТ 2939-63.

Производство серийное.

Первичная поверка проводится до ввода в эксплуатацию, а также после ремонта.

Периодическая поверка проводится в процессе эксплуатации и хранения.

Допускается проведение поверки для меньшего числа измеряемых величин в соответствии с письменным заявлением владельца корректора с обязательным указанием информации об объёме проведённой поверки в перечне поверенных ИК.

Поверка корректоров по пунктам 10.1 и 10.3 проводится методом прямого измерения, по пункту 10.2 - методом непосредственного сличения с эталонным средством измерений.

Корректоры объема газа Суперфлоу 23 прослеживаются к Государственным первичным эталонам, указанным в таблице 1.

Таблица 1 - Государственные первичные эталоны, к которым прослеживаются корректоры объема газа Суперфлоу 23

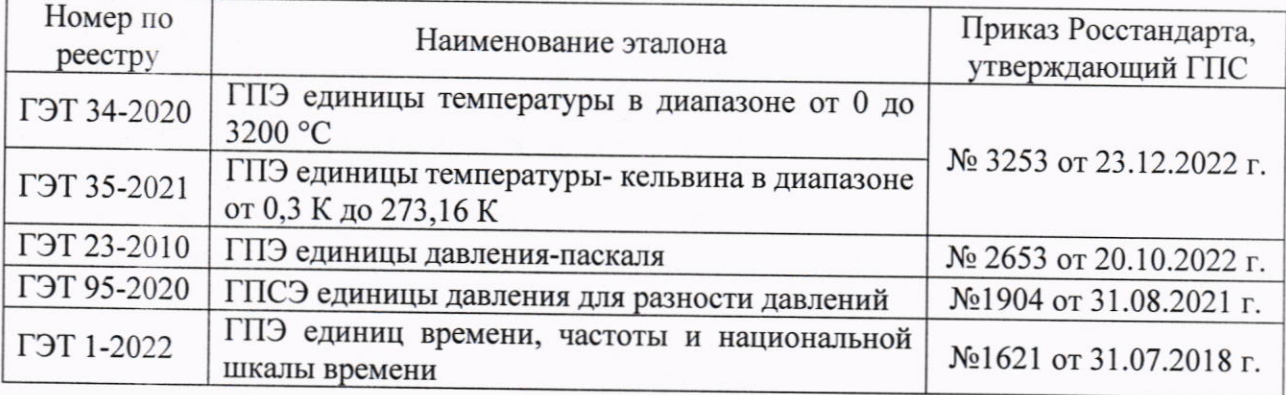

# 2. ПЕРЕЧЕНЬ ОПЕРАЦИЙ ПОВЕРКИ

При проведении поверки выполняют операции, указанные в таблице 2. Таблица 2

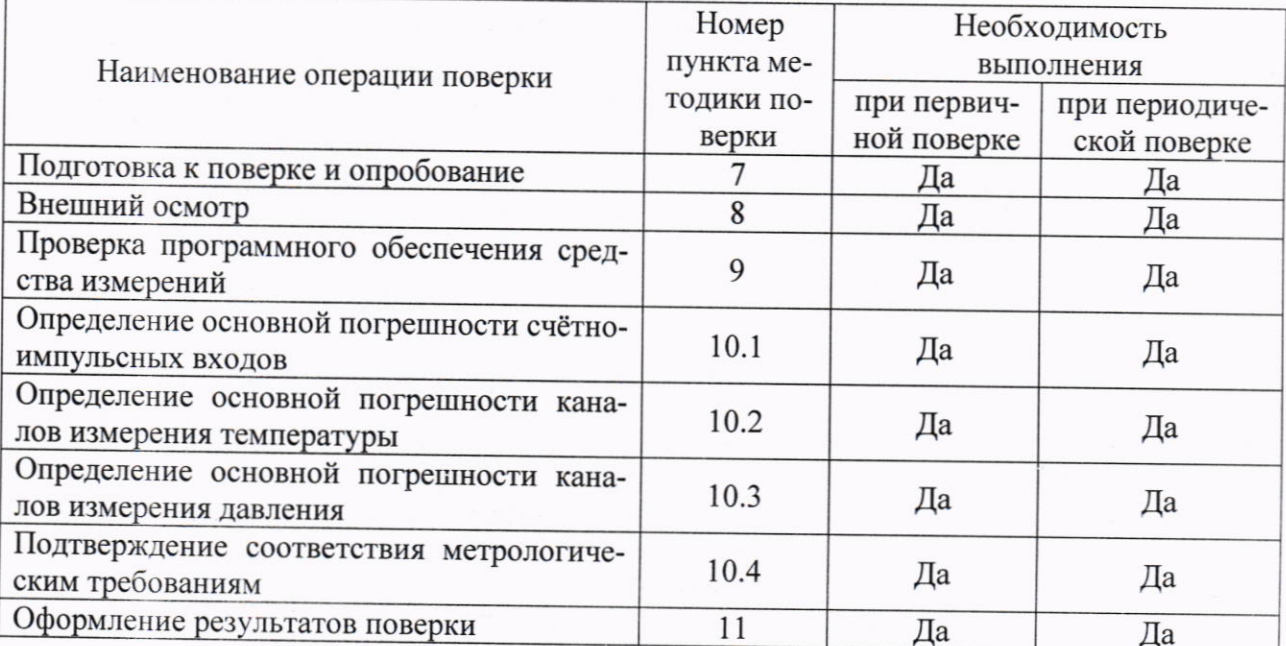

### 3. ТРЕБОВАНИЯ К УСЛОВИЯМ ПРОВЕДЕНИЯ ПОВЕРКИ

3.1 Экспериментальные работы по определению метрологических характеристик средства измерений выполняют в нормальных условиях измерений соответствующих условиям эксплуатации контроллеров:

- температура окружающей среды

- относительная влажность

- атмеферное давление

от +18 до +28 °С: до 95 %; от 84,0 до 106,7.

3.2 Контроль климатических условий проводится непосредственно перед проведением экспериментальных работ и в процессе их выполнения. Заносят измеренные значения в протокол и проверяют их соответствие условиям, указанным в п.3.1. При обнаружении несоответствий дальнейшие работы приостанавливают до устранения причин, вызвавших несоответствия.

## 4. МЕТРОЛОГИЧЕСКИЕ И ТЕХНИЧЕСКИЕ ТРЕБОВАНИЯ К СРЕДСТВАМ ПОВЕРКИ

4.1 При проведении поверки рекомендуется применять средства поверки, приведённые в таблице 3.

Таблина 3

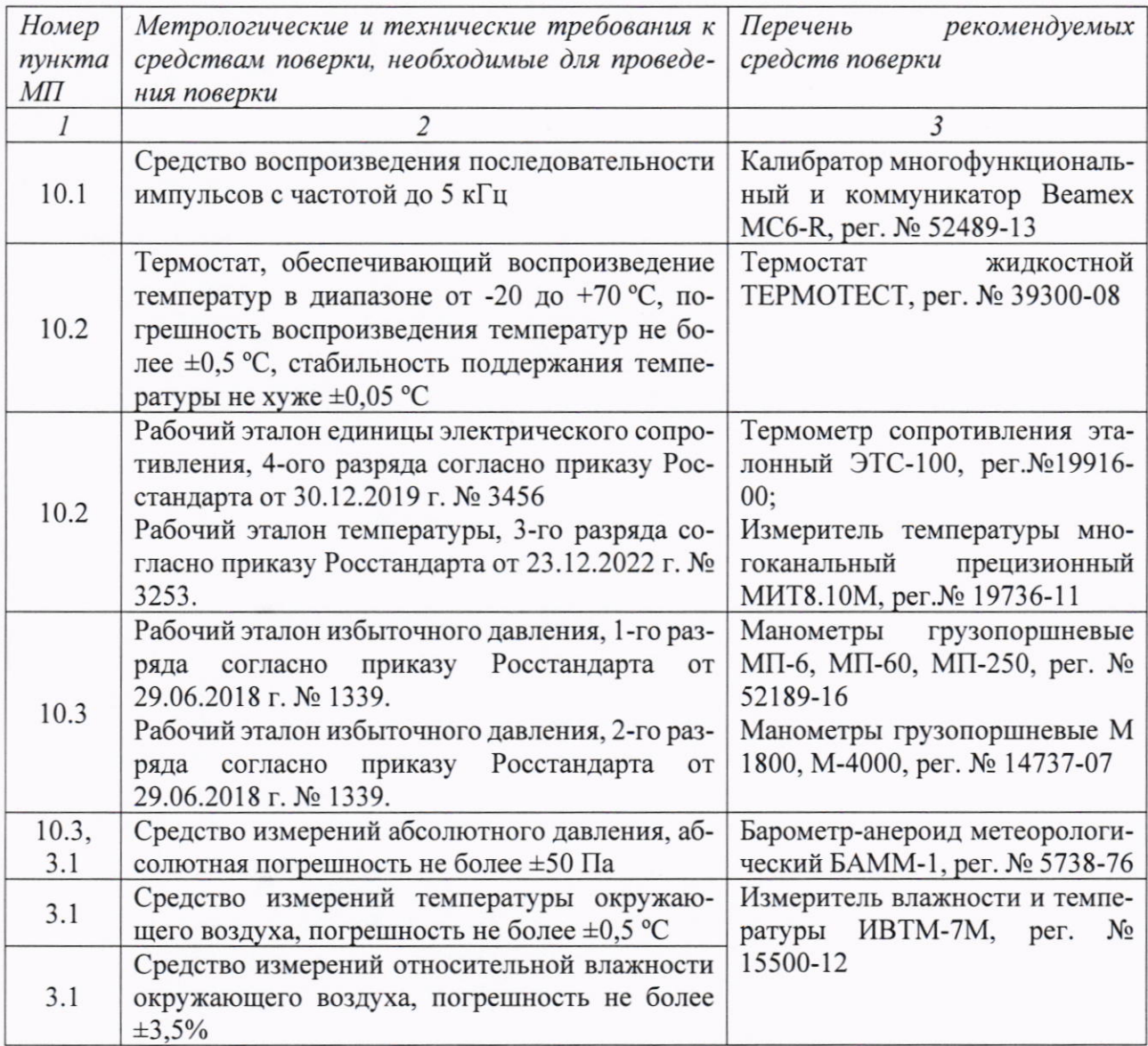

4.2 Допускается использовать иные средства поверки, не приведенные в таблице 2, при соблюдении следующих условий: погрешность средств поверки, используемых для экспериментальных проверок погрешности, не должна быть более 1/3 предела контролируемого значения погрешности в условиях поверки;

4.3 Средства измерений, применяемые при поверке, должны быть поверены и иметь действующие сведения о результатах поверки в ФИФ ОЕИ. Средства измерений, применяемые в качестве эталонов единиц величин, должны быть аттестованы в соответствии с Положением об эталонах единиц величин, используемых в сфере государственного регулирования обеспечения единства измерений, утвержденным постановлением Правительства Российской Федерации от 23 сентября 2010 г. № 734 «Об эталонах единиц величин, используемых в сфере государственного регулирования обеспечения единства измерений», либо должны быть поверены в качестве эталонов единиц величин и иметь действующие сведения о результатах поверки в ФИФ ОЕИ и удовлетворять требованиям точности государственных поверочных схем.

4.4 Средства поверки должны быть внесены в рабочее помещение не менее чем за 1 час до начала поверки.

### 5. ТРЕБОВАНИЯ К КВАЛИФИКАЦИИ ПОВЕРИТЕЛЕЙ

5.1 Поверитель должен иметь действующее удостоверение на право работы в электроустановках с напряжением до 1000 В с квалификационной группой по электробезопасности не ниже III.

## 6. ТРЕБОВАНИЯ БЕЗОПАСНОСТИ

6.1 При проведении поверки должны быть соблюдены требования безопасности, установленные ГОСТ 12.3.019-80, «Правилами техники безопасности, при эксплуатации электроустановок потребителей», «Межотраслевыми правилами по охране труда (правилами безопасности) при эксплуатации электроустановок». Должны быть соблюдены также требования безопасности, изложенные в эксплуатационных документах на корректоры и применяемые средства поверки.

6.2 Средства поверки, которые подлежат заземлению, должны быть надежно заземлены. Подсоединение зажимов защитного заземления к контуру заземления должно производиться ранее других соединений, а отсоединение - после всех отсоединений.

#### 7. ПОДГОТОВКА К ПОВЕРКЕ И ОПРОБОВАНИЕ

7.1 Корректор и поверочное оборудование подготавливаются к проведению поверки в соответствии с указаниями эксплуатационной документации.

7.2 Опробование корректоров проводят путем включения и проверки работоспособности корректора в соответствии с техническим описанием и руководством по эксплуатации.

#### 8. ВНЕШНИЙ ОСМОТР

8.1 При проведении внешнего осмотра корректора проверяют:

- отсутствие повреждений корпуса и существенных деформаций, способных привести к нарушению уплотнений, повреждений кабельных вводов, внешних электрических соединителей, а также прорывов в материале передней панели в местах расположения индикатора и кнопок:

- чёткость срабатывания кнопок и работоспособность индикатора, отсутствие постоянно «засвеченных» и нерабочих сегментов;

- качество приклейки передней панели и таблички с данными прибора;

- соответствие типов и заводских номеров термопреобразователя и преобразователя давления данным, указанным в паспорте корректора;

- целостность пломбы крышки ограничения доступа к заводским настройкам.

8.2 Результат внешнего осмотра считают положительным, если соблюдаются вышеупомянутые требования.

## 9. ПРОВЕРКА ПРОГРАММНОГО ОБЕСПЕЧЕНИЯ

Проводят проверку идентификационных данных программного обеспечения (ПО) на соответствие идентификационным данным, указанным в описании типа и паспорте корректора. Идентификационные данные ПО корректора выводятся на экране при запуске корректора.

## 10. ОПРЕДЕЛЕНИЕ МЕТРОЛОГИЧЕСКИХ ХАРАКТЕРИСТИК СРЕДСТВА ИЗМЕРЕНИЙ И ПОДТВЕРЖДЕНИЕ СООТВЕТСТВИЯ СРЕДСТВА ИЗМЕРЕНИЙ МЕТРОЛОГИЧЕСКИМ ТРЕБОВАНИЯМ

10.1 Определение основной погрешности счётно-импульсных входов

10.1.1 В меню настроек корректора определяют установленное значение параметра G<sub>P</sub>, задающего коэффициент преобразования (вес импульса) в м<sup>3</sup>/имп., и значение параметра  $G_d$ , задающего коэффициент преобразования в имп./м<sup>3</sup>. Параметр G<sub>d</sub> определяет режим работы счётно-импульсного входа: при  $G_d = 1$  вход работает в режиме НЧ, при  $G_d > 1 - B$  режиме ВЧ. Кроме того, параметр G<sub>P</sub> определяет масштабный коэффициент отображения рабочего объёма газа на индикаторе корректора при условии G<sub>P</sub> > 1. В этом случае показания рабочего объёма умножают на значение Gp.

Для проверки счётно-импульсных входов к корректору подключают генератор импульсов в соответствии с рисунком 1.

В меню настроек корректора определяют параметр  $G_A$ , устанавливающий режим работы входа «Alarm». При значении параметра «G<sub>A</sub> OPEN» следует установить перемычку на вход «Alarm» в соответствии с рисунком 1.

Корректор переводят в режим индикации объёма газа при рабочих условиях, подают с генератора несколько импульсов и фиксируют текущее показание.

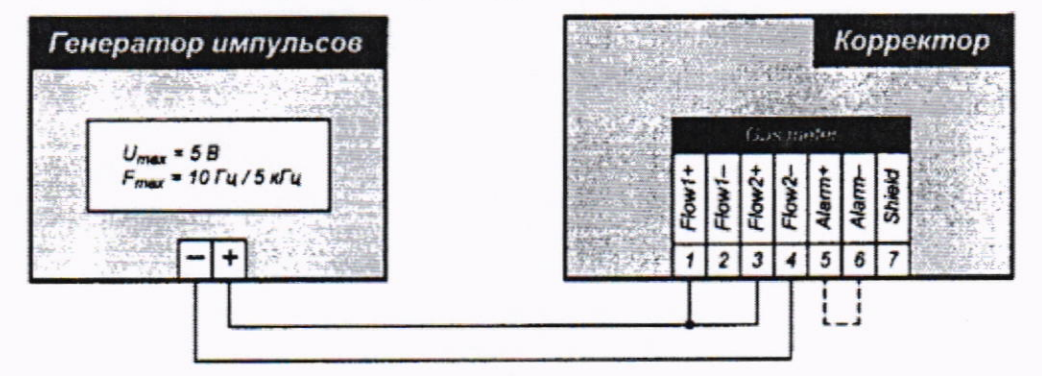

Рисунок 1 - Схема проверки входов счётчика газа

С помощью генератора формируют последовательность импульсов частотой не более 10 Гц для режима НЦ и не более 5 кГц для режима ВЧ. Количество импульсов для режима НЧ от 100 и более. Количество импульсов для режима ВЧ вычисляется по формуле

$$
N = 16 \cdot \left(\frac{G_d}{G_p}\right) \cdot M,\tag{1}
$$

где М - целое число от 1 и более.

Результаты считаются положительными, если в процессе счёта импульсов не будет формироваться сигнал аварии (отсутствует мигание значения счётчика рабочего объёма) и значение рабочего объему увеличится на величину, равную:

$$
\Delta V = \left(\frac{G_p}{G_d}\right) \cdot N,\tag{2}
$$

10.2 Определение основной погрешности каналов измерения температуры

Для определения погрешности канала измерения температуры в термостате последовательно воспроизводят контрольные точки и способом сличения показаний корректора с показаниями эталонного термометра определяют значение относительной погрешности

Для поверки канала измерения температуры собирают поверочную схему согласно рисунку 2. В термостат устанавливают зонд эталонного термометра и термопреобразователь корректора. Корректор переводят в режим отображения температуры. При отображении значения температуры с одним знаком после запятой следует нажать кнопку

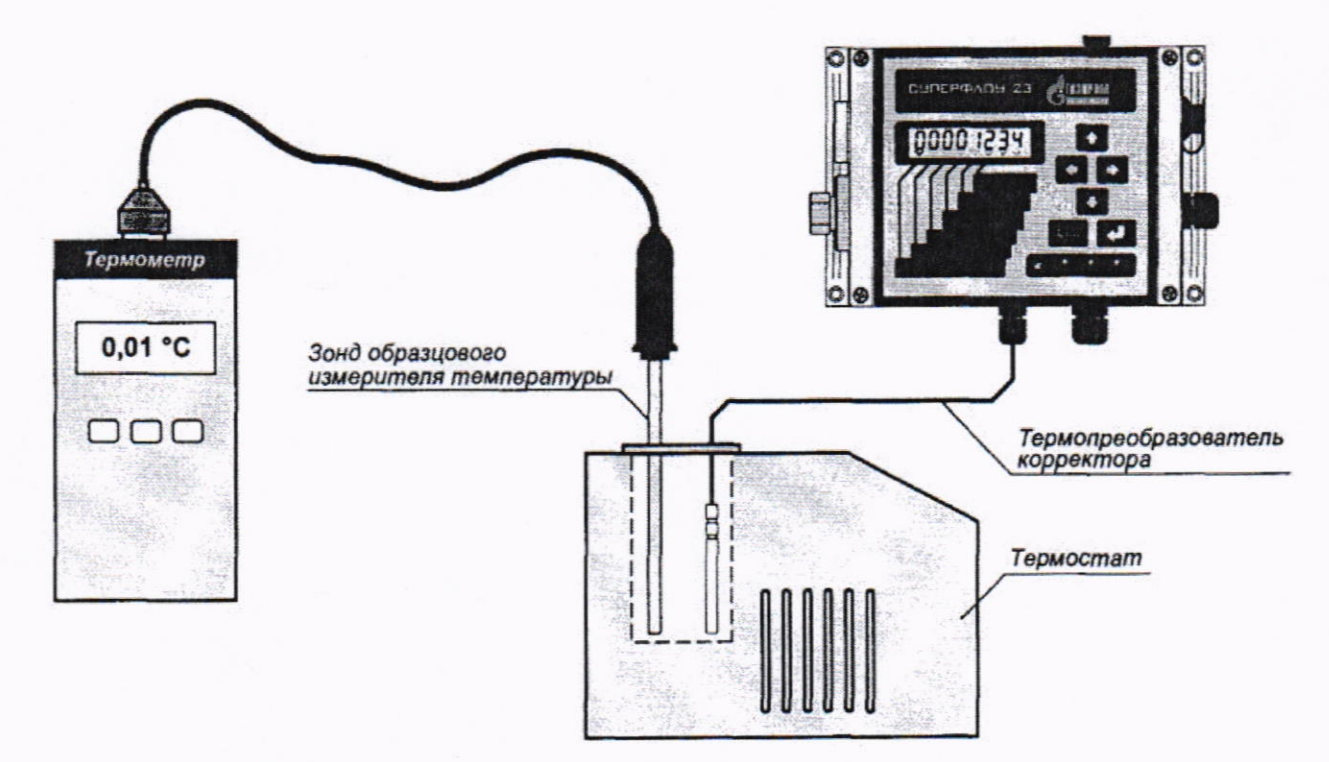

Рисунок 2 - Схема подключения корректора для проверки канала измерения температуры

Для определения погрешности канала измерения температуры в термостате последовательно воспроизводят температуры в диапазонах:

- от -20 до +5 °С (от 253,15 до 278,15 К);

- от +25 до +35 °С (от 298,15 до 308,15 К);

- от +59 до +70 °С (от 332,15 до 343,15 К).

После стабилизации температуры фиксируют показания корректора и образцового термометра. Значение основной относительной погрешности измерения температуры  $\delta_T$  определяют по формуле

$$
\delta_T = \left(\frac{t_{\text{H3M}} + 273,15}{t_{\text{H3M}} + 273,15} - 1\right) \cdot 100\%,\tag{3}
$$

где *tизм* - измеренное корректором значение температуры, °С; tэтал- измеренное эталонным термометром значение температуры, °С.

Результаты поверки считаются положительными, если в поверяемых точках ни одно из значений основной относительной погрешности корректора не превышает  $\pm 0.1$  %.

10.3 Определение основной погрешности каналов измерения давления

10.3.1 Для определения погрешности канала измерения давления на вход преобразователя давления корректора подают эталонное значение давления и сравнивают с показаниями корректора. Собирают схему согласно рисунку 3.

10.3.2 Проверяют единицы отображения давления на индикаторе корректора и, при необходимости, изменяют на требуемые. Далее корректор переводят в режим отображения измеряемого давления.

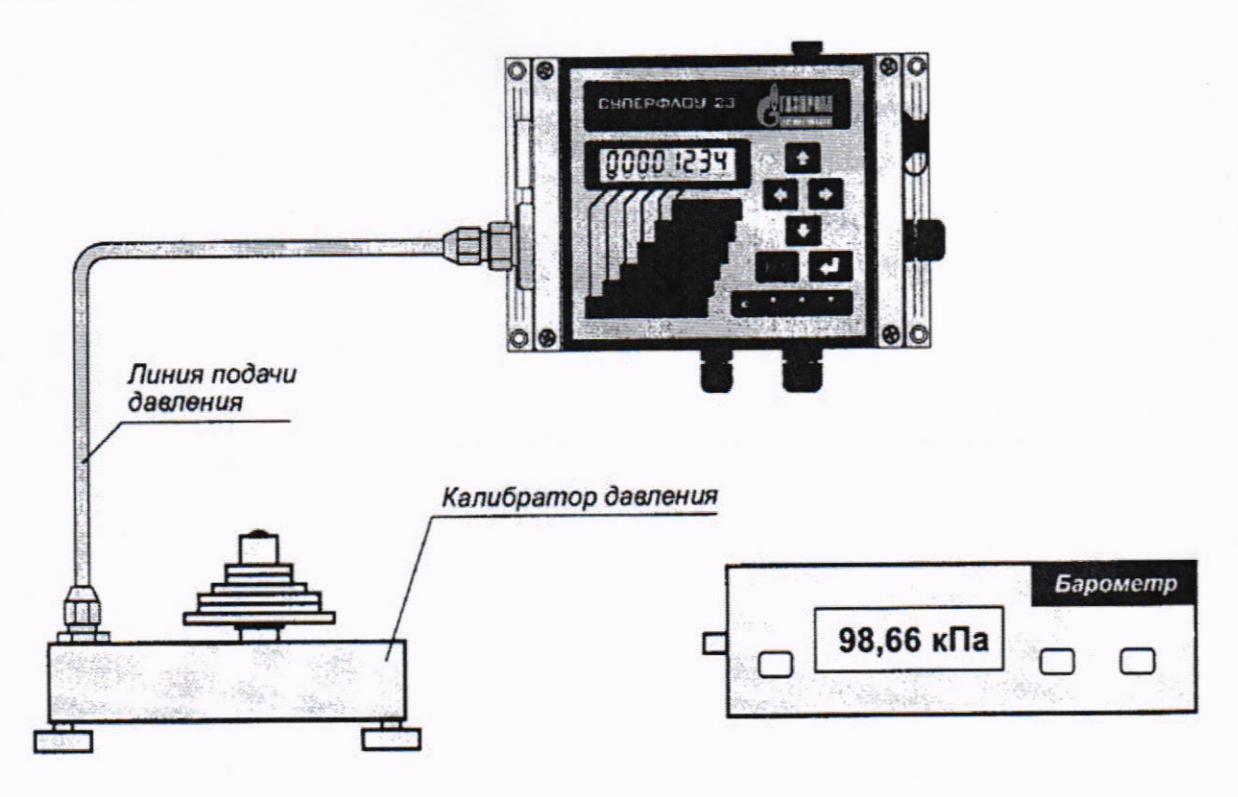

Рисунок 3 - Схема подключения корректора для проверки канала измерения давления 10.3.3 Определение погрешности измерения давления производят в трёх контрольных точках:

- Р<sub>1</sub> = 0,3 Р<sub>тах</sub> или Р<sub>1</sub> = Р<sub>бар</sub>, если (0,3 · Р<sub>тах)</sub>  $\leq$  Р<sub>бар</sub>;

 $-P_2 = (P_1+P_3)/2;$ 

-  $P_3 = P_{max}$ , где  $P_{max}$  – верхний предел измерений (ВПИ) давления корректора.

Допускается отклонение значения эталонного давления от расчётного значения не более  $\pm 0.05$  P<sub>max</sub> (5% BII*H*).

В случае применения задатчика избыточного давления значение эталонного давления определяется по формуле  $P_{\text{tran}} = P_{\text{tran,n35}} + P_{\text{gap}}$ 

где Р<sub>бар</sub> - показание барометра;

Рэтал.изб - значение избыточного давления, заданное эталоном.

10.3.4 В каждой точке выполняют по одному измерения при прямом и обратном ходе и вычисляют погрешность по формуле:

$$
\delta_{\rm P} = \left(\frac{\rm P_{H3M}}{\rm P_{3T4J}} - 1\right) \cdot 100\%,\tag{4}
$$

10.3.5 Результаты поверки считаются положительными, если в поверяемых точках ни одно из значений основной относительной погрешности корректора не превышает:

-  $\pm 0.15$  % при первичной поверке корректоров в стандартном исполнении;

 $- \pm 0.1$  % при первичной поверке корректоров в исполнении «В»;

- ±0,45 % при периодической поверке корректоров в стандартном исполнении;

 $-$  ±0,25 % при периодической поверке корректоров в исполнении «В».

## 10.4 Подтверждение соответствия метрологическим требованиям

Результаты поверки корректора считают положительными, если проверки по пунктам 10.1-10.3 пройдены с положительным результатом.

Если при прохождении проверки корректора по пунктам 10.1-10.3 были выявлены отрицательные результаты, то данный корректор признается прошедшим поверку с отрицательным результатом до устранения выявленного несоответствия.

Корректор считается прошедшим поверку, если для всех измеряемых величин и поддиапазонов измерения, заявленных на поверку, корректор прошёл проверку по пунктам 10.1-10.3 с положительным результатом.

### 11. ОФОРМЛЕНИЕ РЕЗУЛЬТАТОВ ПОВЕРКИ

11.1 При положительных результатах поверки корректор признается годным к эксплуатации, оформляются результаты поверки согласно Приказу № 2510 от 31.07.2020 г. Минпромторга России. Нанесение знака поверки на средство измерений не предусмотрено.

11.2 При отрицательных результатах поверки корректор признается непригодной к эксплуатации, оформляются результаты поверки согласно Приказу № 2510 от 31.07.2020 г. Минпромторга России.

Начальник отдела 201 ФГБУ «ВНИИМС» и ведущий инженер отдела 201 ФГБУ «ВНИИМС» Алексифер А.С. Смирнов